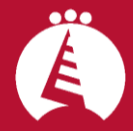

# **Oferta de Talleres para el Comercio**

#### **CONTENIDO**

- 1. [Cómo calcular el PVP, conocer el margen y sueldo,](#page-0-0)  [para que tu negocio sea rentable](#page-0-0)
- 2. [Reglamento Europeo de Protección de Datos \(RGPD\):](#page-0-1)  [claves para adaptarte al Reglamento con la herramienta](#page-0-1)  [gratuita que la Agencia de Protección de Datos pone a](#page-0-1)  [tu disposición](#page-0-1)
- 3. [Transformación Digital: aprovechar la tecnología que](#page-1-0)  [está a nuestra disposición, sencilla y gratuita, para](#page-1-0)  [visibilizar mi negocio](#page-1-0)
- 4. [Gestiona tu privacidad en las herramientas de Google](#page-1-1)
- 5. [Ciberseguridad en el comercio](#page-1-2)
- 6. [WhatsApp Business como método de promoción,](#page-1-3)  [fidelización y atención al cliente](#page-1-3)
- 7. [Cómo mejorar tus fotografías](#page-1-4)
- 8. [Cómo producir fotos y videos con un aspecto](#page-2-0)  [profesional](#page-2-0)
- 9. Organiza [tus fotos y vídeos con Google Fotos](#page-2-1)
- [10.Sincronizar datos del móvil a la nube](#page-2-2)
- [11.Cómo grabar y editar un vídeo para tu canal de](#page-2-3)  [YouTube](#page-2-3)

#### [12.CANVA](#page-3-0)

- [13.Taller práctico de anuncios en Facebook e Instagram](#page-3-1)
- [14.Utiliza el correo electrónico de una manera eficaz](#page-3-2)
- [15.Cómo abrir mi tienda online y no morir en el intento](#page-3-3)
- [16.Posiciona en buscadores la web de tu comercio.](#page-3-4)  [Iniciación a SEO](#page-3-4)
- [17.Qué se dice en internet de mí, de mi competencia, mis](#page-4-0)  [proveedores y mis marcas](#page-4-0)
- [18.Trabajar en la nube](#page-4-1)
- [19.Creación y edición en Google documentos](#page-4-2)
- [20.Creación y edición básica en Google hojas de cálculo](#page-4-3)
- [21.Creación de una base de datos básica](#page-5-0)
- [22.Creación y mantenimiento de un sitio web](#page-5-1)
- [23.Control del entorno de trabajo](#page-5-2)
- [24.Las Claves para realizar Campañas de email](#page-6-0)  [marketing efectivas](#page-6-0)
- 25.El email [marketing](#page-6-1) funciona y te interesa utilizar [MailChimp](#page-6-1)

## <span id="page-0-0"></span>**1. Cómo calcular el PVP, conocer el margen y sueldo, para que tu negocio sea rentable**

¿A partir de cuándo comenzamos a obtener beneficio? Calcular la rentabilidad de tu negocio es fundamental para saber cuánto vale tu trabajo y cuáles deben ser los márgenes para establecer precios de ventas competitivos.

Dos horas de formación elemental dirigida a comerciantes sin conocimiento de gestión económica del negocio. Además, se facilitará una herramienta en Excel que se ha diseñado para este propósito.

## Dónde y cuándo necesites. Presencial y Webinars

## <span id="page-0-1"></span>**2. Reglamento Europeo de Protección de Datos (RGPD): claves para adaptarte al Reglamento con la herramienta gratuita que la Agencia de Protección de Datos pone a tu disposición**

¿Estas sufriendo presiones por parte de oportunistas que han visto un posible negocio en la necesidad de la cumplimentación del nuevo reglamento?

¿Te sientes amedrentado porque te están amenazando con que vas a recibir multas por parte de la Agencia Española?

En este Taller de dos horas de duración, daremos respuesta a todas las cuestiones que han ido surgiendo durante este último año acerca de la implantación del RGPD, que entró en vigor el 25 de mayo de 2018, mediante un taller que constará de dos partes:

- 1. se aclarará qué implica la entrada en vigor del RGPD.
- 2. y si quieres hacer publicidad a tus clientes, te mostraremos el modo de acometer de manera efectiva el consentimiento expreso, por parte de nuestros contactos, para la recepción de tus comunicaciones que exige el RGPD.

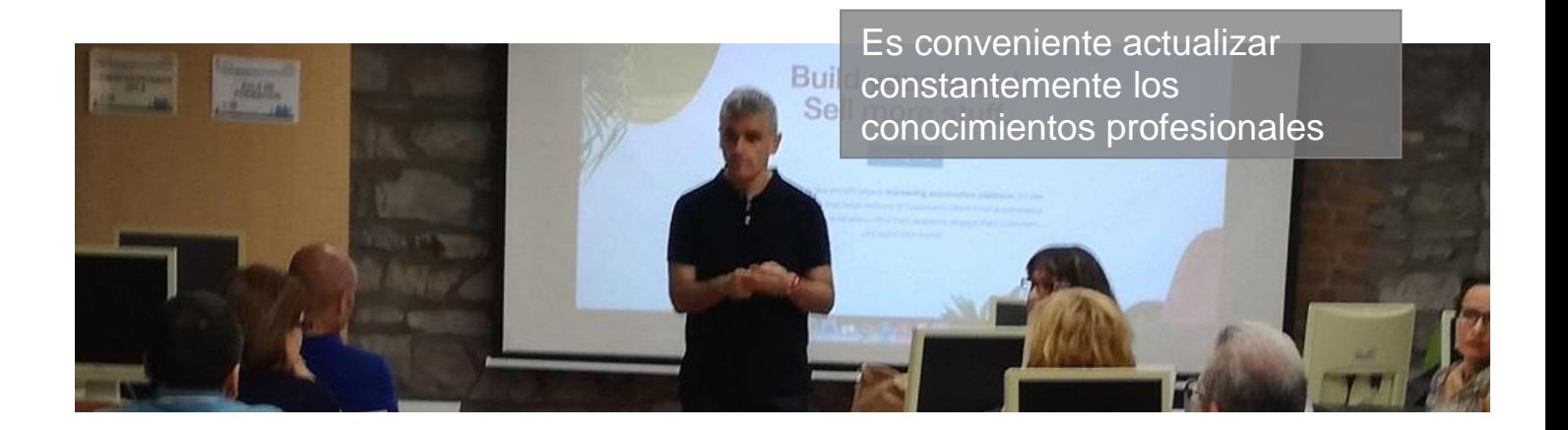

<span id="page-1-0"></span>**3. Transformación Digital: aprovechar la tecnología que está a nuestra disposición, sencilla y gratuita, para visibilizar mi negocio**

La imparable transformación digital nos obliga a afrontarla con una estrategia planificada a la medida de la tipología de cada negocio, y por ello es esencial saber adaptarse y tener conocimiento de la evolución de nuevas herramientas digitales de las que podemos sacar el máximo partido. Tenemos a nuestra disposición dichas herramientas digitales, gratuitas o de bajo coste, a la que podemos sacar tal rendimiento, que repercutirán positivamente en el negocio. ¿Qué expondremos durante 2 horas?

- Breve repaso a conceptos relacionados con la correcta gestión interna del negocio y aspectos legales.
- ¿Dónde se debe estar presente en internet?
- Herramientas digitales disponibles y gratuitas para estar más presente en internet, posicionamiento, analizar tendencias, establecer pautas de vigilancia…

## <span id="page-1-2"></span>**5. Ciberseguridad en el comercio**

Cada vez resulta más necesario tener control sobre la seguridad de nuestra información, correo electrónico, cuentas, etc. por lo que, durante 2 horas, en este taller se trabajará para mostrar una serie de pautas y buenas prácticas para poder trabajar de la forma más segura posible.

- Gestión de la documentación
- Contraseñas seguras
- Métodos de autenticación
- Mesas limpias
- Ingeniería social
- Fugas de información
- Protección de mi equipo
- Dispositivos móviles
- Redes wifi
- ¡cuidado con los recursos gratuitos!
- Buenas prácticas con correo electrónico recibido

Contenidos constantemente actualizados, planteada con formatos y horarios flexibles y basada en un asesoramiento personalizado

## <span id="page-1-4"></span>**7. Cómo mejorar tus fotografías**

- Gestión de documentos y Seguridad
- Protección de datos, estrategias para la captación de contactos y gestión de los mismos.
- Herramientas de marketing…

## <span id="page-1-1"></span>**4. Gestiona tu privacidad en las herramientas de Google**

Con este taller, de 2 horas de duración, se pretende mostrar de una manera práctica la información que podemos llegar a ceder a Google a través de los diferentes servicios que nos ofrece y utilizamos, y poder entender y gestionar la información que le estamos proporcionando.

- Servicios gratuitos a cambio de datos
- Qué datos recoge Google
- Control de privacidad
- Posición geográfica
- Registro de uso de aplicaciones
- Registro de mensajes de voz
- ¿Qué ocurre con las fotos?
- <span id="page-1-3"></span>**6. WhatsApp Business como método de promoción, fidelización y atención al cliente**

Taller práctico, de dos horas de duración, que nos permitirá utilizar la App de mensajería instantánea para llegar al cliente de una forma directa y sin necesidad de hacerlo desde el teléfono móvil. Se realizará una práctica a través de WhatsApp Web y contactos de Google sincronizados. Todo esto, incorporando un método de recogida de datos cumpliendo con el nuevo Reglamento General de Protección de datos.

- Recopilación de datos a través de formularios
- Datos recogidos
- Traslado de datos a Google Contacto
- Sincronización de contactos con el móvil
- Sincronización de Contactos con WhatsApp
- Envío de mensajes en WhatsApp sin utilizar grupos
- Reenvío de mensajes o listas de difusión
- Problemas de las listas de difusión
- Ejemplos de envíos
- Interacción con cliente

El objetivo del taller de 2 horas de duración, será mejorar los resultados de la toma fotográfica con el móvil, de cara a resolver con éxito las diversas situaciones a las que las empresas deben enfrentarse en el día a día para retocar y personalizar las fotografías de producto o servicio. En definitiva, publicar fotos, con estilo propio y en el menor tiempo.

Tras una breve introducción básica sobre cómo hacer fotos (enfoque, iluminación…) aprendizaje de Snapseed, aplicación gratuita para móvil, para editar fotografías casi casi como un profesional. **IMPORTANTE**: para seguir adecuadamente esta formación se debería participar en el taller con **la aplicación gratuita Snapseed instalada en el móvil**.

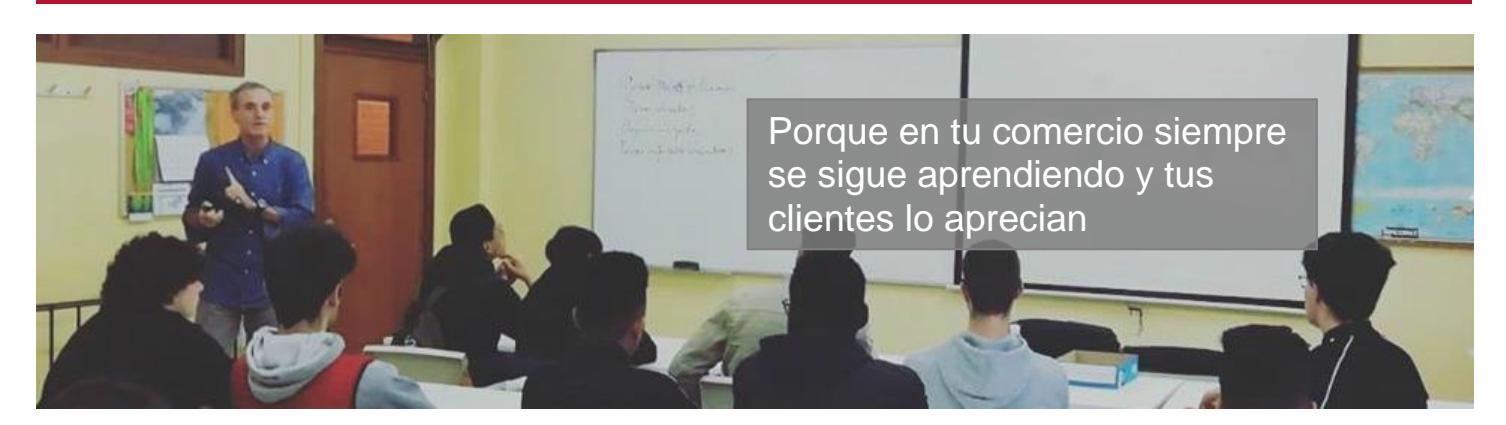

#### <span id="page-2-0"></span>**8. Cómo producir fotos y videos con un aspecto profesional**

El objetivo este taller de 4 horas, en días discontinuos, será mejorar los resultados de la toma fotográfica con el móvil, de cara a resolver con éxito las diversas situaciones a las que las empresas deben enfrentarse en el día a día para retocar y personalizar las fotografías de producto o servicio. En definitiva, publicar fotos, con estilo propio y en el menor tiempo.

La primera sesión ayudará a entender conceptos básicos de fotografía: enfoque, iluminación, composición… y posteriormente trabajaremos la post-producción de fotos y videos con diferentes App gratuitas. Para la primera sesión se trabajará con Snapseed, aplicación gratuita para móvil, para editar fotografías casi casi como un profesional. **IMPORTANTE**: para seguir adecuadamente esta formación se debería participar en la primera sesión del taller con **la aplicación gratuita Snapseed instalada en el móvil**.

#### <span id="page-2-1"></span>**9. Organiza tus fotos y vídeos con Google Fotos**

Google Fotos es una plataforma con la que es muy sencillo organizar una biblioteca de fotos personales y de negocio en la nube. Cuenta con un plan gratuito muy versátil en el que podemos guardar las fotos y vídeos que obtenemos con nuestro móvil, y además subir imágenes y vídeos de otras fuentes. Durante 2 horas veremos cómo Google fotos es un buen medio para centralizar todas las imágenes de nuestro negocio.

- Cómo funciona Google Fotos
- Sincronización móvil tablet -web
- Subir fotos de otras fuentes
- Gestión desde dispositivos
- Elige lo que sube a la nube y lo que no
- Copia de seguridad de mis fotos y vídeos
- Edición de fotos
- Búsqueda
- Compartir con otros

#### <span id="page-2-2"></span>**10. Sincronizar datos del móvil a la nube**

Actualmente contamos con una gran cantidad de datos en nuestros móviles como agenda de contactos, calendarios, fotos, correos electrónicos, archivos, etc. y es necesario tenerlos organizados y sincronizados con otros dispositivos propios o de la empresa como: ordenadores, Tablet u otros móviles. En este taller de dos horas de duración, se pretende organizar y tener completamente controlados este tipo de datos para tenerlos, accesibles y organizados.

- Cuentas de Google
- Agenda de contactos
- **Calendarios**
- Organización de fotos
- Sincronización de archivos

## <span id="page-2-3"></span>**11. Cómo grabar y editar un vídeo para tu canal de YouTube**

El contenido en formato de vídeo es uno de los más consumidos en navegación web y redes sociales siendo YouTube la principal plataforma para su difusión. Además, existen múltiples aplicaciones y herramientas para la grabación y edición de vídeos que facilitan la labor de montaje para su posterior publicación en Internet. En esta jornada de dos horas, se mostrará cómo montar una vídeo de forma sencilla a partir de contenido propio para incorporarlo en un canal de negocio de YouTube.

- Materiales para grabación
- Guardado y archivado de piezas de vídeo "en la nube"
- Herramientas de edición de vídeo
- Canal de YouTube
- Configuración y opciones
- Etiquetado de vídeo Posicionaminto
- **Publicación**

Si necesitas alguna formación específica, que no se encuentre en este documento, podremos dar respuesta a tu demanda a través de nuestro servicio de formación a medida

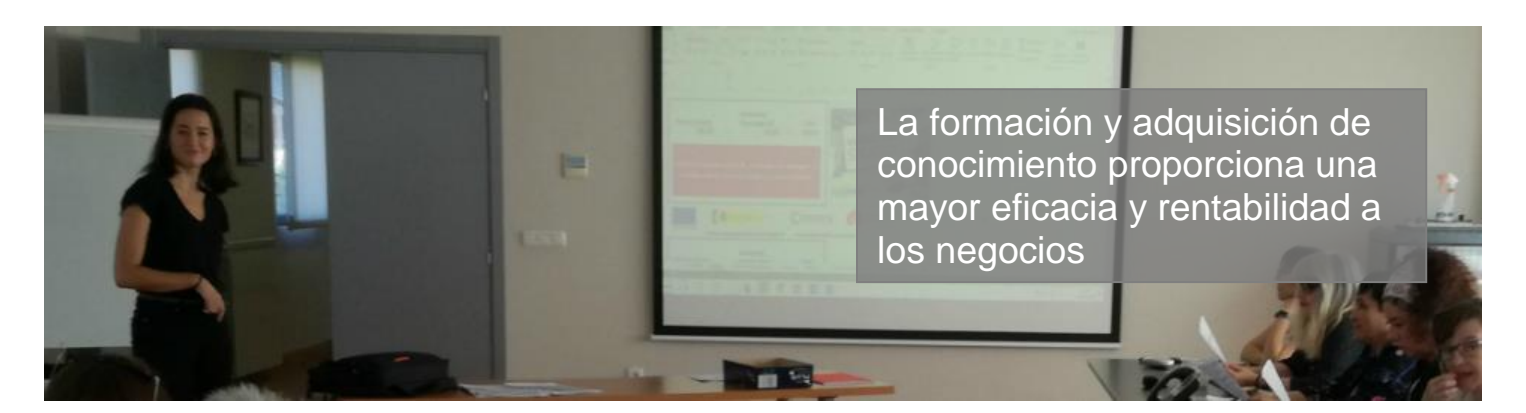

#### <span id="page-3-0"></span>**12. CANVA**

La cartelería es otro elemento fundamental a la hora de comunicarse con los clientes, ya que es un medio a través del que el comercio informa sobre diferentes aspectos del negocio: sorteos, horarios, etcétera. Que serán utilizados en el propio establecimiento como en soportes digitales. Cabe reseñar que la cartelería deberá mostrar una imagen coherente con la marca del comercio.

En este taller de dos horas de duración, enseñaremos a crear carteles, promociones, tarjetas de presentación y mucho más de forma personalizada y profesional, mediante la utilización de la herramienta gratuita "Canva". Además, se indicarán diferentes pautas para la correcta utilización de imágenes obtenidas de internet, y así evitar problemas con la legalidad.

#### <span id="page-3-1"></span>**13. Taller práctico de anuncios en Facebook e Instagram**

Dos horas de taller práctico de creación de una campaña de anuncios en Facebook e Instagram para promocionar una página de Facebook o Instagram, llevar tráfico a mi web o promocionar un producto o servicio. Durante el taller se diseñará una campaña completa de anuncios, incluyendo las segmentación del público objetivo, las imágenes, vídeos y textos que conformen los diferentes anuncios.

#### <span id="page-3-2"></span>**14. Utiliza el correo electrónico de una manera eficaz**

El correo electrónico es una herramienta imprescindible en nuestro trabajo, pero mal gestionado, se convierte en una distracción y nos hace improductivos. En este taller de 2 horas, abordaremos cuáles son las buenas prácticas y hábitos de utilización.

Como aplicación de lo anterior, adquirirás conocimientos prácticos y conocerás trucos de Gmail que te permitirán sacarle todo el partido y aumentar tu productividad.

#### <span id="page-3-3"></span>**15. Cómo abrir mi tienda online y no morir en el intento**

Hoy en día, la venta tradicional en la tienda física también se complementa online. Se trata de vender más y mejor, y vender por Internet tiene una serie de ventajas claras que no tienen los comercios tradicionales.

A pesar de que la tecnología nos facilita una puesta en marcha muy rápida de un proyecto de e-commerce, normalmente nos falta una estrategia y conocimiento de este nuevo canal. Se trata de no caer en los errores que han cometido otros.

En este taller, durante 2 horas, se hace un recorrido por todos los aspectos que tienes que tener en cuenta antes de comenzar a vender online así como entender que viene después, de tener listo nuestro comercio electrónico, de la gestión diaria…

#### <span id="page-3-4"></span>**16. Posiciona en buscadores la web de tu comercio. Iniciación a SEO**

Taller práctico conocer cómo mejorar la posición de nuestra web en los buscadores. Durante 2 horas, y a partir de ejemplos, se mostrará cómo los buscadores recogen la información de nuestra web y la posicionan en un determinado orden y se enseñarán herramientas y buenas prácticas para poder mejorar nuestra posición:

- Cómo funcionan los buscadores
- Qué es SEO y SEM
- La importancia de las palabras clave
- Tendencias de búsqueda
- Analiza qué y cómo buscan tus clientes
- Dominios
- Direcciones web. URLs
- Etiquetas y categorías
- Posicionamiento de imágenes
- Enlaces externos

## <span id="page-4-0"></span>**17. Qué se dice en internet de mí, de mi competencia, mis proveedores y mis marcas**

Para realizar una vigilancia sistemática, es preciso contar con las herramientas adecuadas para alertar sobre cualquier información que sea susceptible de identificar oportunidades o amenazas para nuestro negocio.

Para ello esta sesión nos permitirá:

- Realizar una correcta búsqueda en la Red
- Rastrear en Internet los asuntos que sean de nuestro interés y se vayan publicando
- Recopilar toda la información en un único sitio
- Traductor de contenidos

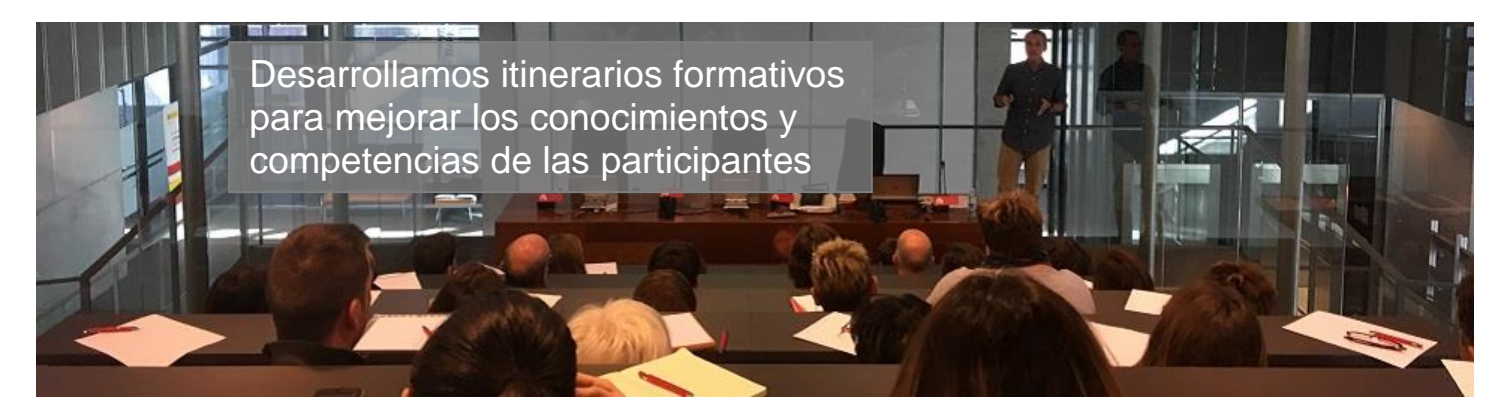

#### <span id="page-4-1"></span>**18. Trabajar en la nube**

Trabajando en la nube, podemos acceder a nuestros datos y aplicaciones desde cualquier lugar y desde cualquier dispositivo, no dependiendo de nuestro ordenador en todo momento. Nuestros datos están accesibles, con nuestra clave de acceso, desde cualquier lugar del mundo y cualquier dispositivo, ya sea un ordenador, un móvil o una Tablet, siempre y cuando contemos con conexión a Internet.

Otro aspecto a tener en cuenta es que al no tener que ocuparnos del mantenimiento del software, hacer copias de seguridad… disponemos de más tiempo para ocuparnos de lo que realmente es importante para el empresario, el negocio.

Se despejarán cuestiones como:

- Área de trabajo móvil
- Organizar y Gestionar Archivos, Carpetas
- Identificar Herramientas ofimáticas disponibles

#### <span id="page-4-2"></span>**19. Creación y edición en Google documentos**

Cómo crear y editar archivos de texto:

- Crear nuevo documento.
- Panel de Documentos de Google Drive.
- Subir archivos.
- Menú Ver.
- Menú Editar.
- Barra de herramientas de formato.
- Menú Formato.
- Formato de texto.
- Insertar imágenes.
- Insertar enlaces.
- Insertar tablas.
- Insertar opciones de formato de página.

## <span id="page-4-3"></span>**20. Creación y edición básica en Google hojas de cálculo**

Creación y edición de hojas de cálculo.

- Crear nueva hoja de cálculo.
- Panel de Hojas de Cálculo de Google Drive.
- Subir archivos.
- Navegación.
- Formato de celdas para texto.
- Formato de celdas para números.
- Formato de filas y columnas.
- Fórmulas y funciones.
- Configuración de impresión.
- Formato de celdas, filas y columnas.
- Ordenar.
- Filtros.
- Tipos de datos.
- Funciones.

## <span id="page-5-0"></span>**21. Creación de una base de datos básica**

Una buena base de datos de clientes nos aportará información relevante de los mismos y, caso de desearlo, poder comunicarnos con ellos (cumpliendo RGPD).

Cualquier empresa que se precie, y por pequeña que sea, debe contar con un registro de clientes que hay que saber gestionarlos.

Las principales ventajas que ofrece una base de datos son las siguientes:

- Agrupar y almacenar todos los datos de la empresa en un único lugar.
- Si disponemos de esa información en la nube, facilitar el acceso o la compartición de los datos entre las diferentes personas de la empresa, independientemente de su ubicación física.
- Evitar tener información duplicada.
- Disponer de más y mejor información de los clientes para conocerlos mejor (fichas de clientes) e interactuar con ellos.

#### <span id="page-5-1"></span>**22. Creación y mantenimiento de un sitio web**

Si nadie cuestiona que estar presente en Redes Sociales, y de la manera más adecuada posible, tener una página web también es parte importante para toda empresa.

Si las Redes Sociales representan el día a día de tu actividad, opiniones (cuidado con lo que se dice en Redes)… contar con un sitio web te permitirá proyectar tu imagen de empresa. Lo que se suele denominar, la imagen corporativa.

Un sitio web nos aportará visibilidad. Cuando alguien oye alguna referencia de nuestro negocio, lo primero que hace es buscarlo en internet. Mantengamos una buena imagen. Si no estás presente en internet, probablemente perderás un potencial cliente.

Cuidar la imagen de marca ya que deberemos contar con un sitio web bien diseñado, con imágenes (cuidado con los derechos de autor) y contenidos atractivos.

Pero, muy a tener en cuenta, deberá ser fácil de actualizar. Que puedas mantener el contenido rápidamente.

En el mercado existen múltiples herramientas y utilidades para la creación y gestión de nuestro propio sitio web. Una de ellas es Google Sites, aplicación en línea gratuita que permitirá crear sencillas páginas web.

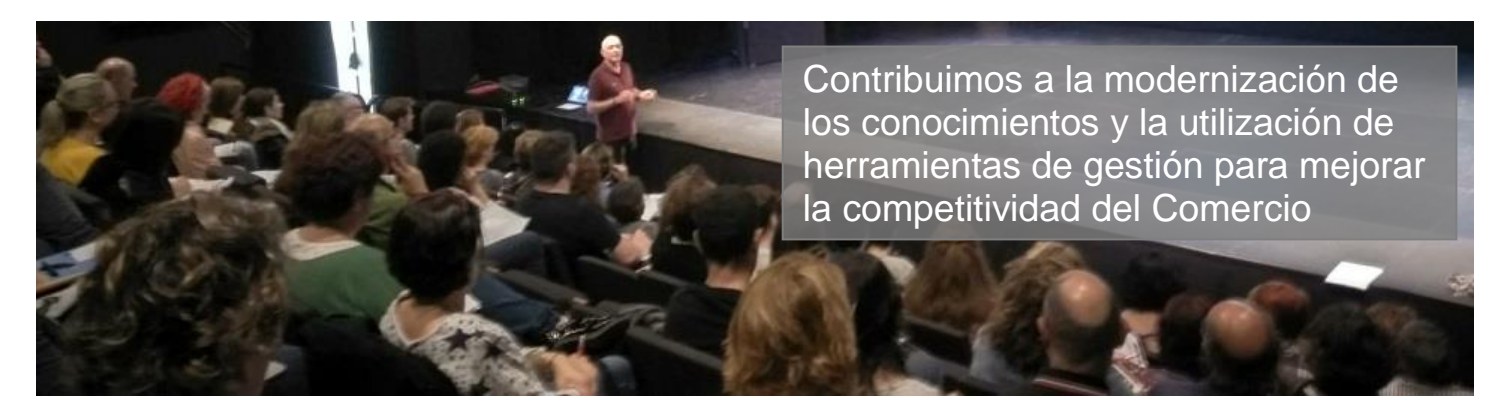

## <span id="page-5-2"></span>**23. Control del entorno de trabajo**

Una de las carencias con las que se encuentran los usuarios, es el correcto manejo Sistema Operativo Windows y las herramientas que incorpora:

- Conceptos básicos
- o Iniciando sesión
- o El escritorio
- o La barra de tareas
- o El menú de inicio
- o El explorador de archivos
- o La papelera de reciclaje
- o Accesos directos
- o Instalar aplicaciones: forma clásica y Windows Store
- o Ejecutar aplicaciones
- o Desinstalar aplicaciones
- o Cambiar entre aplicaciones
- o Manejando las ventanas
- o Gestionar y Organizar Carpetas de archivos
- o Bloquear la pantalla
- o Suspender, apagar, reiniciar
- Aplicaciones Microsoft
	- o Microsoft Edge
	- o Correo
	- o Calculadora
	- o Calendario
	- o Paint
- o OneNote
- Mantener el ordenador limpio y organizado para mejorar su rendimiento

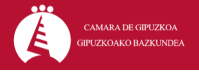

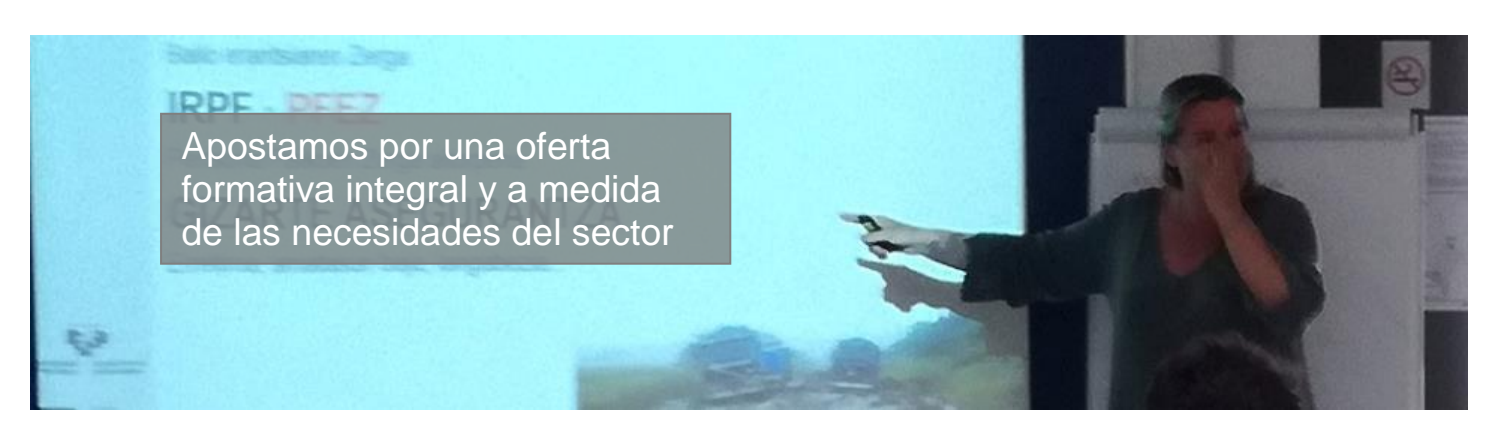

#### <span id="page-6-0"></span>**24. Las Claves para realizar Campañas de email marketing efectivas**

Las bandejas de entrada están inundadas de correo no solicitado y los correos electrónicos tienen últimamente una mala prensa. Sin embargo, muchísimos comercios tienen éxito con sus acciones de marketing mediante envíos masivos y segmentados de correo electrónico.

El correo electrónico, bien utilizado, es una poderosa y económica herramienta, al alcance de la gran mayoría de los comercios, para captar clientes, promocionar productos y servicios o, en definitiva, ser soporte o apoyo de una campaña promocional, de fidelización o de marketing.

En este taller, de dos horas de duración, mostraremos los puntos importantes, y las buenas prácticas, para diseñar y planificar una campaña de e-mail marketing efectiva.

#### <span id="page-6-1"></span>**25. El email marketing funciona y te interesa utilizar MailChimp**

Existen varias herramientas que te pueden ayudar a la hora de realizar email marketing, pero en este taller aprenderemos MailChimp, un servicio de envío de correo masivo y gratuito (hasta 2.000 contactos).

En esta formación aprenderás desde empezar a utilizar una cuenta MailChimp, hasta diseñar campañas, plantillas, etc. y muchas maneras de hacer tus campañas. De esta forma, podrás empezar a hacer tus Newsletter desde el primer día y analizando los resultados.

Lo primero que necesitaremos será conseguir contactos a los que poder enviar los correos. Pero un paso previo imprescindible será definir la estructura de datos de los contactos y, muy importante, cumpliendo los requerimientos sobre Protección de Datos.

Una vez configurado MailChimp, adecuándolo a los requerimientos de tu empresa, analizaremos distintos sistemas para la recogida de datos. Sí, recoger datos es más sencillo de lo que se rumorea.

Además de gestionar la base de datos de contactos, aprenderás a diseñar plantillas de envío, personalizar los correos, programar los envíos analizar las estadísticas, etc.

Está claro que tienes que conocer esta herramienta, para conseguir incrementar las ventas y atraer clientes a tu empresa.

#### Más información:

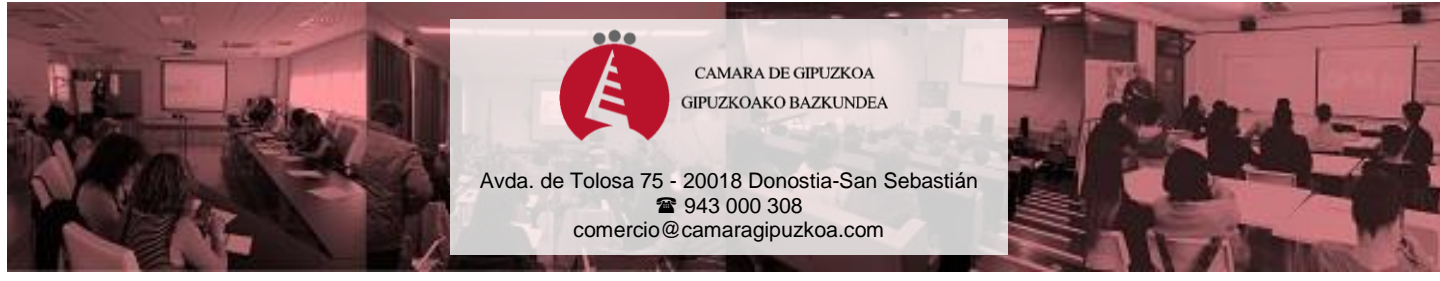

es un Servicio de Cámara de Gipuzkoa dirigido al Sector Comercial